## Thinking in React

[@abhirathmahipal](https://twitter.com/abhirathmahipal)

## What's Covered?

- 1. Code a simple stopwatch using Vanilla JavaScript.
- 2. The same stopwatch using React.
	- a. Understand the overall workflow of developing a React app.
	- b. Pick up some React concepts along the way.
- 3. Contrast between both the approaches and try understanding where React shines and suffers.

## **Disadvantages**

- 1. Boilerplate code is a little too much.
- 2. Tends to perform poorly when there are a lot of nodes.

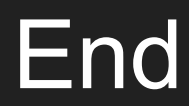